# **Министерство образования и науки РФ Федеральное государственное автономное образовательное учреждение высшего образования Сибирский федеральный университет**

## **Информационно-коммуникативные технологии в сфере общественного питания**

*Методические указания по выполнению контрольной работы для студентов направления подготовки 19.03.04 Технология продукции и организация общественного питания заочной формы обучения*

Красноярск 2020

Информационно-коммуникативные технологии в сфере общественного питания: метод. указания по выполнению контрольной работы / Сиб. федер. унт ; сост.: О. В. Гоголева. - Красноярск : СФУ, 2020. – 19 с.

Содержание

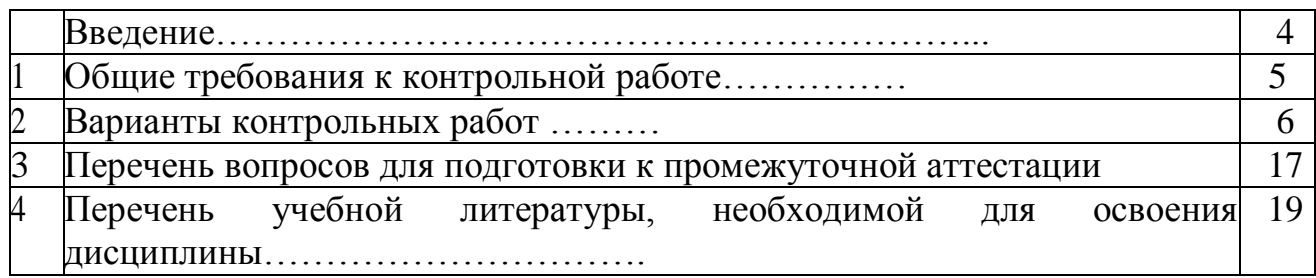

Основная цель изучения дисциплины «Информационнокоммуникативные технологии в сфере общественного питания» приобретение знаний о современных информационных технологиях, тенденциях их развития и конкретных реализациях, а также овладение практическими навыками использования информационных технологий в будущей профессиональной деятельности.

Задачами изучения курса «Информационно-коммуникативные технологии в сфере общественного питания» являются:

- изучение теоретических основ информационных технологий;

- формирование практических навыков работы с системным и прикладным инструментарием информационных технологий;

- получение навыков использования технических и программных средств информационных технологий для решения задач в будущей профессиональной деятельности.

В соответствии с учебным планом подготовки студенты направления подготовки 19.03.04 Технология продукции и организация общественного питания, профиль 19.03.04.01.01 Технология организации ресторанного дела дисциплина «Информационно-коммуникативные технологии в сфере общественного питания» изучается студентами заочной формы обучения в 1 семестре, форма промежуточной аттестации – зачет.

Дисциплина «Информационно-коммуникативные технологии в сфере общественного питания» входит в базовую часть дисциплин Б1.Б.09. Перечень последующих учебных дисциплин, для которых необходимы знания, умения и навыки, формируемые данной учебной дисциплиной: Организация обслуживания на предприятиях общественного питания, Продвижение продукции и услуг общественного питания.

В курс «Информационно-коммуникативные технологии в сфере общественного питания» входит 3 темы:

Информационные процессы и технологии

Инструментарий информационных технологий

Электронные коммуникации в профессиональной деятельности

Процесс изучения дисциплины «Информационно-коммуникативные технологии в сфере общественного питания» направлен на формирование следующих компетенций:

**ОПК -1** - способностью осуществлять поиск, хранение, обработку и анализ информации из различных источников и баз данных, представлять ее в требуемом формате с использованием информационных, компьютерных и сетевых технологий

**ПК-2** - владением современными информационными технологиями, способностью управлять информацией с использованием прикладных программ деловой сферы деятельности, использовать сетевые компьютерные технологии и базы данных в своей предметной области, пакеты прикладных программ для расчета технологических параметров оборудования

В результате освоения компетенций студент должен знать: основные возможности информационных, компьютерных и сетевых технологий по поиску, хранению, обработке и анализу информации; возможности современных информационных технологий, прикладных программ деловой сферы деятельности.

В результате освоения компетенций студент должен уметь: осуществлять поиск, хранение, обработку и анализ информации из различных источников и баз данных, представлять ее в требуемом формате с использованием информационных, компьютерных и сетевых технологий; применять современные информационные технологии, управлять информацией с использованием прикладных программ деловой сферы деятельности, использовать сетевые компьютерные технологии и базы данных в своей предметной области, пакеты прикладных программ для расчета технологических параметров оборудования

В результате освоения компетенций студент должен владеть: навыками решения задач поиска, хранения, обработки и анализа информации из различных источников и баз данных, представления ее в требуемом формате с использованием информационных, компьютерных и сетевых технологий; навыками применения современных информационных технологий, управления информацией с использованием прикладных программ деловой сферы деятельности, использования сетевых компьютерных технологий и баз данных в своей предметной области, пакетов прикладных программ для расчета технологических параметров оборудования

### **1 Общие требования к контрольной работе**

Контрольная работа является допуском к зачету. Отсутствие зачтенной контрольной работы означает, что студент не может сдавать зачет по дисциплине «Информационно-коммуникативные технологии в сфере общественного питания». Контрольная работа выполняется студентом самостоятельно с использованием рекомендуемой литературы.

Контрольная работа должна быть выполнена печатным способом на компьютере и соответствовать стандарту предприятия СТО 4.2–07–2014 «Общие требования к построению, изложению и оформлению документов учебной деятельности»

На титульном листе контрольной работы должно быть указано:

 наименование дисциплины - «Информационно-коммуникативные технологии в сфере общественного питания»;

фамилия, имя, отчество студента;

курс и номер группы;

вариант.

Контрольные работы сдаются на кафедру за две недели до начало сессии. Нарушение сроков сдачи работы может привести к тому, что к началу зачета работа останется непроверенной и студент не будет допущен к его сдаче.

Контрольная работа содержит 1 вопрос теоретического содержания, одно аналитическое задание с графическим сопровождением и одно практическое задание.

Материал контрольной работы должен быть содержательным, логичным, аргументированным, основанным, в основном, на использовании законодательных и нормативных документах. Учебная литература должна использоваться лишь при формулировании выводов и целей и при решении задач. Во введении и заключении должна быть отражена личностная позиция автора. Работа не должна быть перегружена цитатами, цифрами, таблицами. В контрольной работе не допускается дословное переписывание учебника, законодательного или нормативного документа. Если в этом есть логически оправданная необходимость, необходимо сделать сноску на используемый источник (внизу страницы). При решении задач необходимо привести формулы, затем подставлять в них числовые значения. Объем контрольной работы не должен превышать 20 страниц машинописного текста. Контрольную работу подписать, указать дату ее выполнения.

Вариант контрольной работы определяется последней цифрой личного шифра студента (последний номер зачетной книжки). В случае окончания шифра на «0» выбирается 10 вариант

1. Системы автоматизации профессиональной деятельности (характеристика систем).

2. Классификация компьютерных сетей. Оформить информационные материалы по данной теме в программе MS PowerPoint (8 и более слайдов), к контрольной работе приложить распечатку слайдов.

3. Практическое задание:

- С помощью электронной таблицы на ПЭВМ создать таблицу, заполнить ее.

-В столбцах «1 квартал, 2 квартал, 3 квартал, 4 квартал, «Всего» выполните расчеты по формулам (**все формулы должны быть копируемыми**).

- Построить диаграмму «Валовые издержки за четвертый квартал» с отображением доли всех статей затрат (формула 3).

- Построить диаграмму «Валовые издержки за четыре квартала».

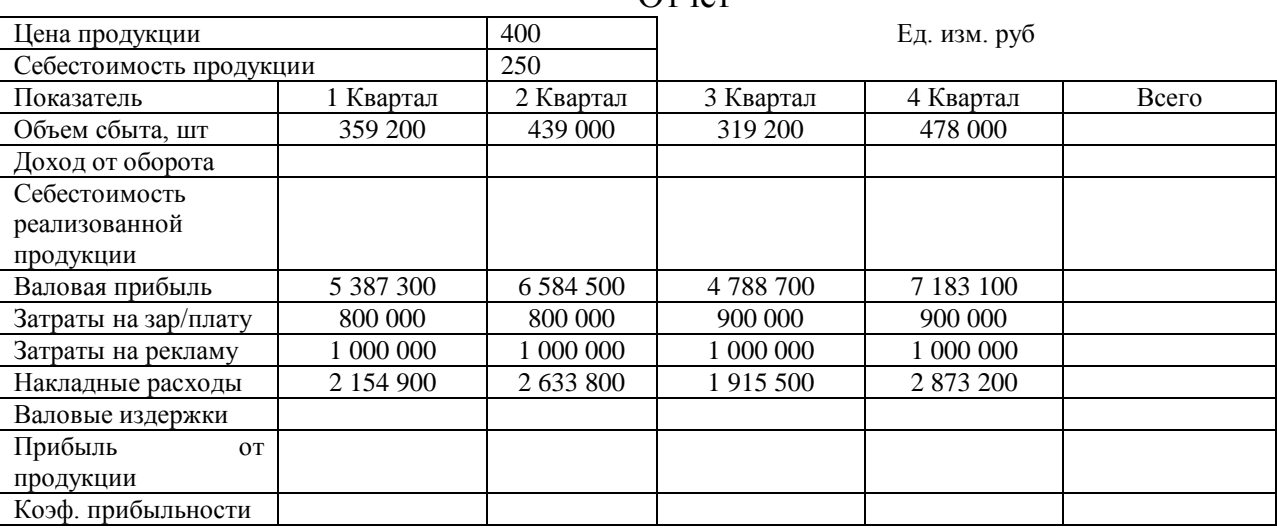

Отчет

Формулы для расчета:

1. Доход от оборота = Объем сбыта \* Цена продукции.

2. Себестоимость реализованной продукции = Объем сбыта \* Себестоимость продукции

3. Валовые издержки = Затраты на зар. плату + Затраты на рекламу + Накладные расходы

4. Прибыль от продукции = Валовая прибыль - Валовые издержки

5. Коэф. прибыльности = Прибыль от продукции / доход от оборота

1. Автоматизация разработки документов: стили и шаблоны

2. Основные компоненты компьютерной сети. Оформить информационные материалы по данной теме в программе MS PowerPoint (8 и более слайдов), к контрольной работе приложить распечатку слайдов.

3. Практическое задание:

- С помощью электронной таблицы на ПЭВМ создать таблицу, заполнить ее.

-В столбцах «1 квартал, 2 квартал, 3 квартал, 4 квартал, «Всего» выполните расчеты по формулам (**все формулы должны быть копируемыми**).

- Построить диаграмму, показывающую изменение себестоимости продукции за четыре квартала.

- Построить диаграмму «Валовые издержки за первый и второй квартал»

 $\Omega$ 

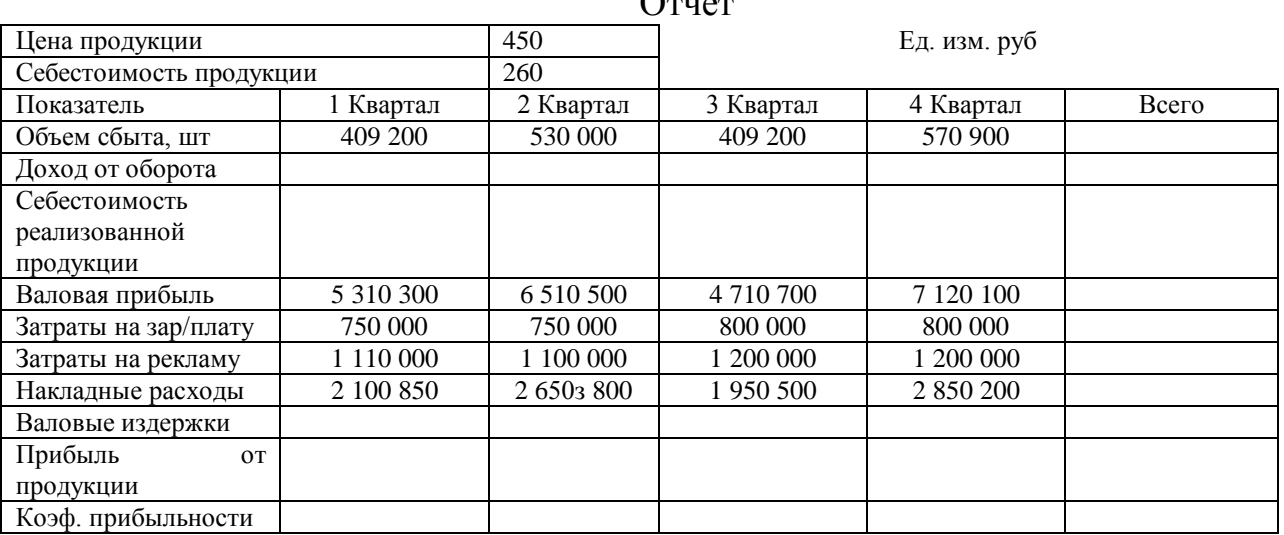

Формулы для расчета:

1. Доход от оборота = Объем сбыта \* Цена продукции.

2. Себестоимость реализованной продукции = Объем сбыта Себестоимость продукции

3. Валовые издержки = Затраты на зар. плату + Затраты на рекламу + Накладные расходы

4. Прибыль от продукции = Валовая прибыль - Валовые издержки

5. Коэф. прибыльности = Прибыль от продукции / доход от оборота

1. Дайте определение АРМ, перечислите его основные элементы.

2. Защита информации в сетях. Оформить информационные материалы по данной теме в программе MS PowerPoint (8 и более слайдов), к контрольной работе приложить распечатку слайдов.

3. Практическое задание:

- С помощью электронной таблицы на ПЭВМ создать таблицу, заполнить ее.

-В столбцах «1 квартал, 2 квартал, 3 квартал, 4 квартал, «Всего» выполните расчеты по формулам (**все формулы должны быть копируемыми**).

- Построить диаграмму «Валовые издержки за первый квартал» с отображением доли всех статей затрат (см. формулу 3).

- Построить диаграмму «Валовые издержки за третий и четвертый квартал»

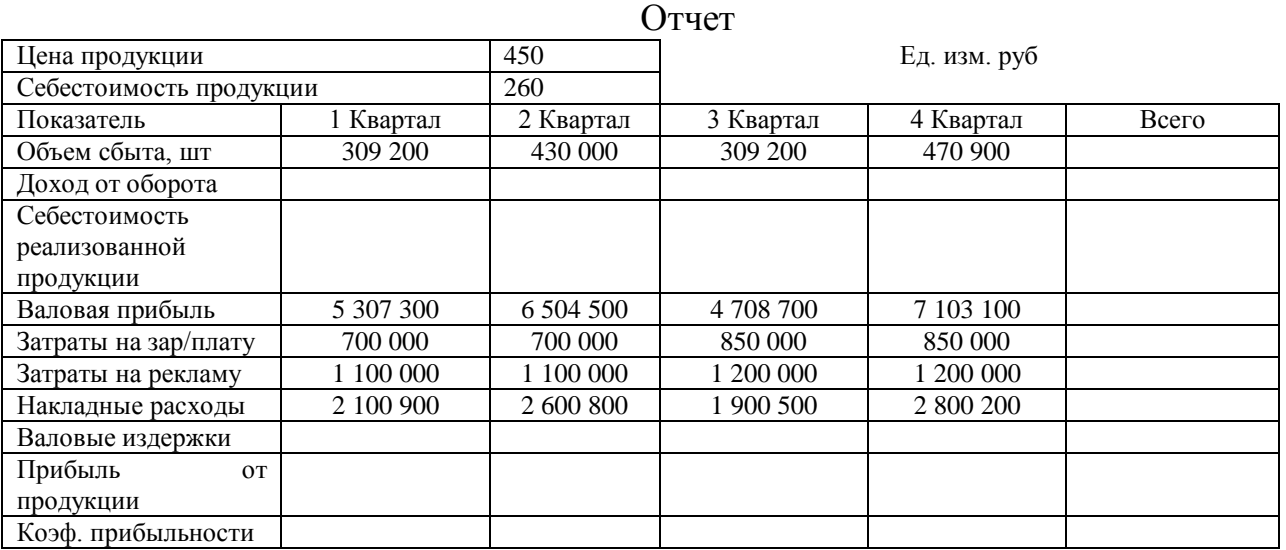

Формулы для расчета:

1. Доход от оборота = Объем сбыта \* Цена продукции.

2. Себестоимость реализованной продукции = Объем сбыта Себестоимость продукции

3. Валовые издержки = Затраты на зар. плату + Затраты на рекламу + Накладные расходы

- 4. Прибыль от продукции = Валовая прибыль Валовые издержки
- 5. Коэф. прибыльности = Прибыль от продукции / доход от оборота

1. Информационное обеспечение АРМ: сущность, содержание, задачи и функции.

2. Телеконференции или группы новостей, Chat. Оформить информационные материалы по данной теме в программе MS PowerPoint (8 и более слайдов), к контрольной работе приложить распечатку слайдов.

3. Практическое задание:

- С помощью электронной таблицы на ПЭВМ создать таблицу, заполнить ее.

-В столбцах «1 квартал, 2 квартал, 3 квартал, 4 квартал, «Всего» выполните расчеты по формулам (**все формулы должны быть копируемыми**).

-- Построить диаграмму «Валовые издержки за второй квартал» с отображением доли всех статей затрат (см. формулу 3).

- Построить диаграмму «Валовые издержки за первые три квартала»

Отчет

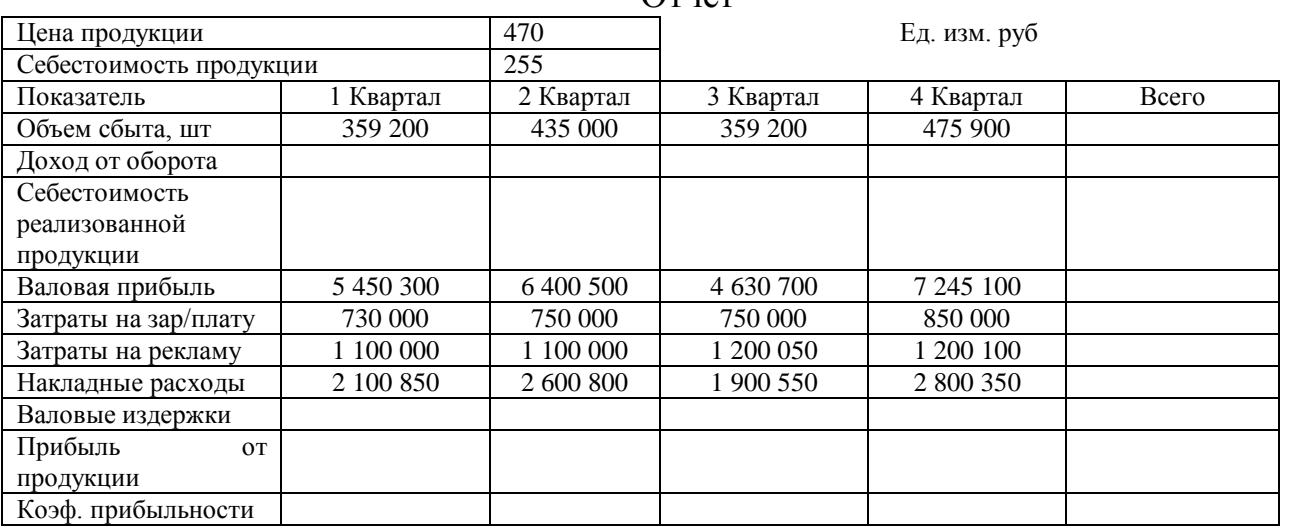

Формулы для расчета:

1. Доход от оборота = Объем сбыта \* Цена продукции.

2. Себестоимость реализованной продукции = Объем сбыта Себестоимость продукции

3. Валовые издержки = Затраты на зар. плату + Затраты на рекламу + Накладные расходы

- 4. Прибыль от продукции = Валовая прибыль Валовые издержки
- 5. Коэф. прибыльности = Прибыль от продукции / доход от оборота

1. Использование электронных таблиц как баз данных: сортировка и фильтрация данных.

2. Глобальная компьютерная сеть Internet. Оформить информационные материалы по данной теме в программе MS PowerPoint (8 и более слайдов), к контрольной работе приложить распечатку слайдов.

3. Практическое задание:

- С помощью электронной таблицы на ПЭВМ создать таблицу, заполнить ее.

-В столбцах «1 квартал, 2 квартал, 3 квартал, 4 квартал, «Всего» выполните расчеты по формулам (**все формулы должны быть копируемыми**).

- Построить диаграмму «Валовые издержки за третий квартал» с отображением доли всех статей затрат (см. формулу 3).

- Построить диаграмму «Валовые издержки за последние три квартала».

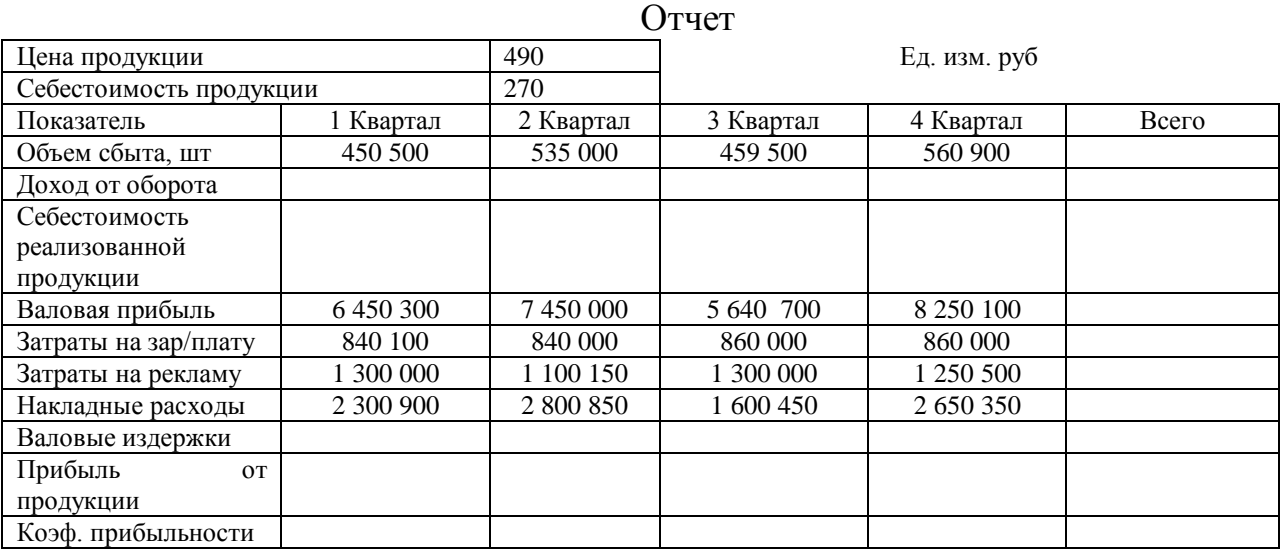

Формулы для расчета:

1. Доход от оборота = Объем сбыта \* Цена продукции.

2. Себестоимость реализованной продукции = Объем сбыта \* Себестоимость продукции

3. Валовые издержки = Затраты на зар. плату + Затраты на рекламу + Накладные расходы

4. Прибыль от продукции = Валовая прибыль - Валовые издержки

5. Коэф. прибыльности = Прибыль от продукции / доход от оборота

1. Создание макетов объектов в MS Access. Мастер (таблиц, форм и т.д.).

2. Электронная почта. Оформить информационные материалы по данной теме в программе MS PowerPoint (8 и более слайдов), к контрольной работе приложить распечатку слайдов.

3. Практическое задание:

- С помощью электронной таблицы на ПЭВМ создать таблицу, заполнить ее.

-В столбцах «1 квартал, 2 квартал, 3 квартал, 4 квартал, «Всего» выполните расчеты по формулам (**все формулы должны быть копируемыми**).

- Построить диаграмму «Валовые издержки за год (по столбцу «Всего»)» с отображением доли всех статей затрат (см. формулу 3).

- Построить диаграмму «Доход от оборота за первый и четвертый кварталы».

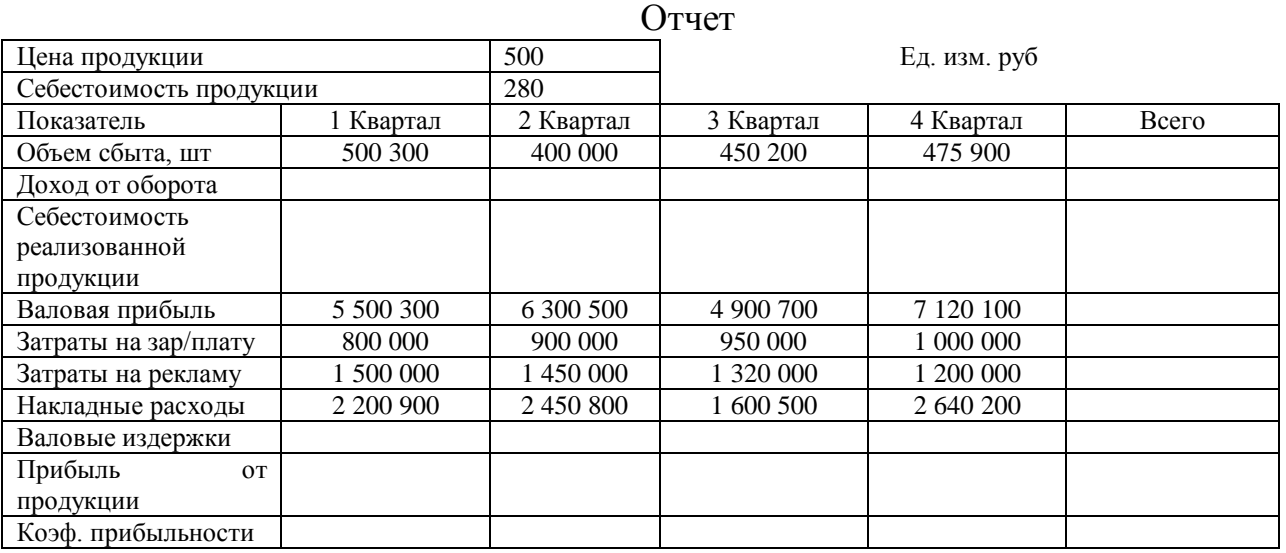

Формулы для расчета:

1. Доход от оборота = Объем сбыта \* Цена продукции.

2. Себестоимость реализованной продукции = Объем сбыта \* Себестоимость продукции

3. Валовые издержки = Затраты на зар. плату + Затраты на рекламу + Накладные расходы

4. Прибыль от продукции = Валовая прибыль - Валовые издержки

5. Коэф. прибыльности = Прибыль от продукции / доход от оборота

1. Основные элементы окна приложения MS Access и окна базы данных.

2. Локальные сети (назначение, типы, программное и аппаратное обеспечение). Оформить информационные материалы по данной теме в программе MS PowerPoint (8 и более слайдов), к контрольной работе приложить распечатку слайдов.

3. Практическое задание:

- С помощью электронной таблицы на ПЭВМ создать таблицу, заполнить ее.

-В столбцах «1 квартал, 2 квартал, 3 квартал, 4 квартал, «Всего» выполните расчеты по формулам (**все формулы должны быть копируемыми**).

- Построить диаграмму «Валовые издержки за первый квартал» с отображением доли всех статей затрат (см. формулу 3).

- Построить диаграмму «Доход от оборота за первые три квартала».

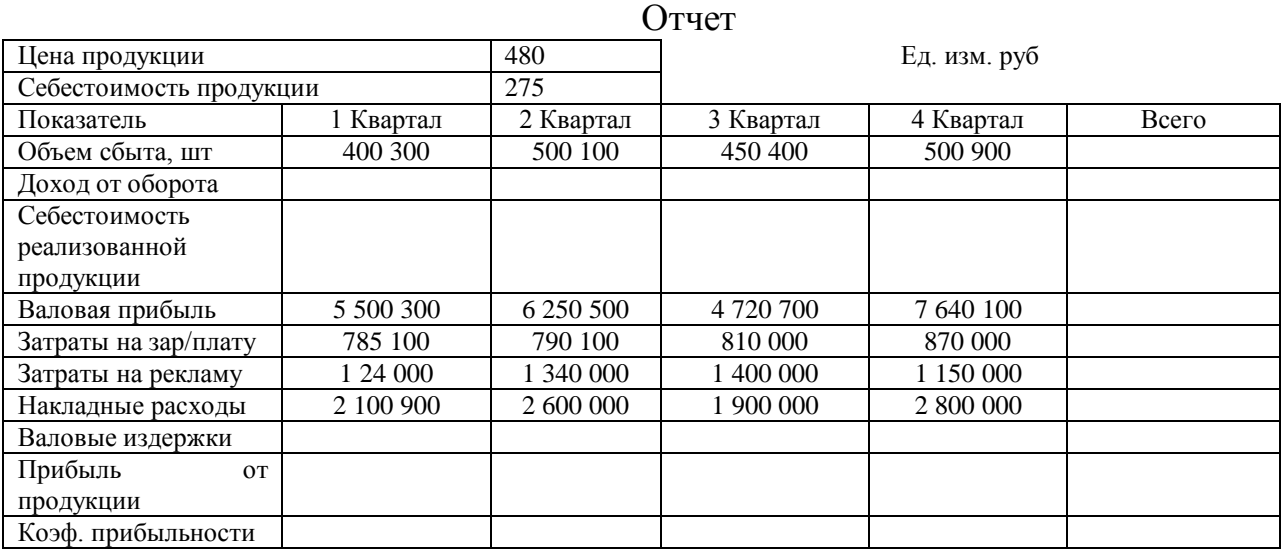

Формулы для расчета:

1. Доход от оборота = Объем сбыта \* Цена продукции.

2. Себестоимость реализованной продукции = Объем сбыта \* Себестоимость продукции

3. Валовые издержки = Затраты на зар. плату + Затраты на рекламу + Накладные расходы

4. Прибыль от продукции = Валовая прибыль - Валовые издержки

5. Коэф. прибыльности = Прибыль от продукции / доход от оборота

1. СУБД MS Access: сущность, основные характеристики, предназначение.

2. Глобальные компьютерные сети (назначение, типы, программное и аппаратное обеспечение). Оформить информационные материалы по данной теме в программе MS PowerPoint (8 и более слайдов), к контрольной работе приложить распечатку слайдов.

3. Практическое задание:

Отчет

- С помощью электронной таблицы на ПЭВМ создать таблицу, заполнить ее.

-В столбцах «1 квартал, 2 квартал, 3 квартал, 4 квартал, «Всего» выполните расчеты по формулам (**все формулы должны быть копируемыми**).

- Построить диаграмму «Валовые издержки за второй квартал» с отображением доли всех статей затрат (см. формулу 3).

- Построить диаграмму, показывающую изменение коэффициента прибыльности за четыре квартала.

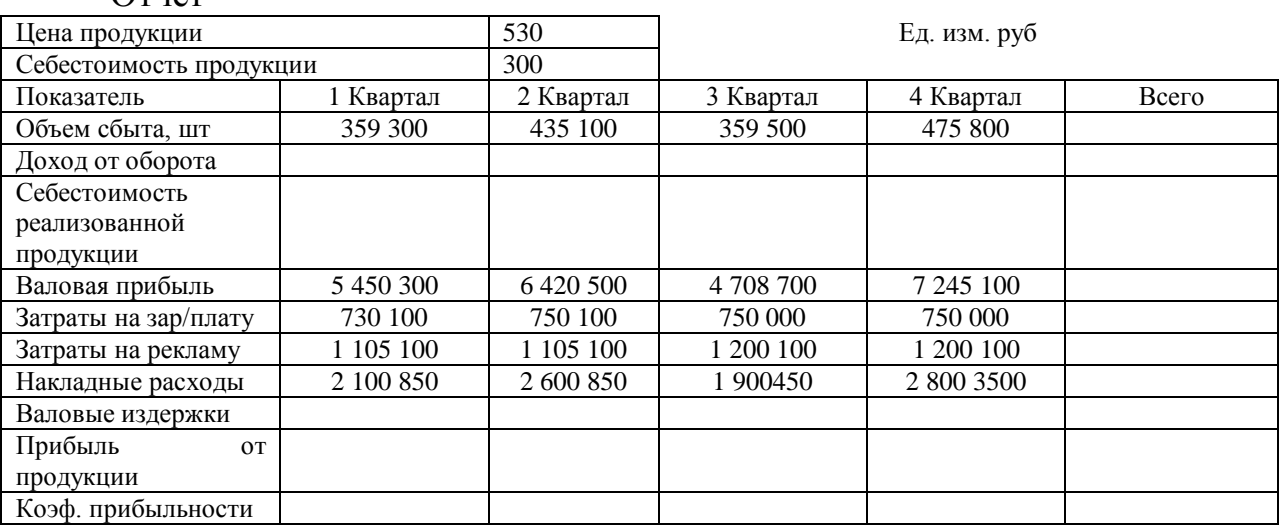

Формулы для расчета:

1. Доход от оборота = Объем сбыта \* Цена продукции.

2. Себестоимость реализованной продукции = Объем сбыта \* Себестоимость продукции

3. Валовые издержки = Затраты на зар. плату + Затраты на рекламу + Накладные расходы

4. Прибыль от продукции = Валовая прибыль - Валовые издержки

5. Коэф. прибыльности = Прибыль от продукции / доход от оборота

1. Создание новой БД в MS Access.

2. Технологии WWW. Оформить информационные материалы по данной теме в программе MS PowerPoint (8 и более слайдов), к контрольной работе приложить распечатку слайдов.

3. Практическое задание:

- С помощью электронной таблицы на ПЭВМ создать таблицу, заполнить ее.

-В столбцах «1 квартал, 2 квартал, 3 квартал, 4 квартал, «Всего» выполните расчеты по формулам (**все формулы должны быть копируемыми**).

- Построить диаграмму «Валовые издержки за год» с отображением доли всех статей затрат (см. формулу 3).

- Построить диаграмму «Доход от оборота за первые три квартала».

Отчет

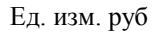

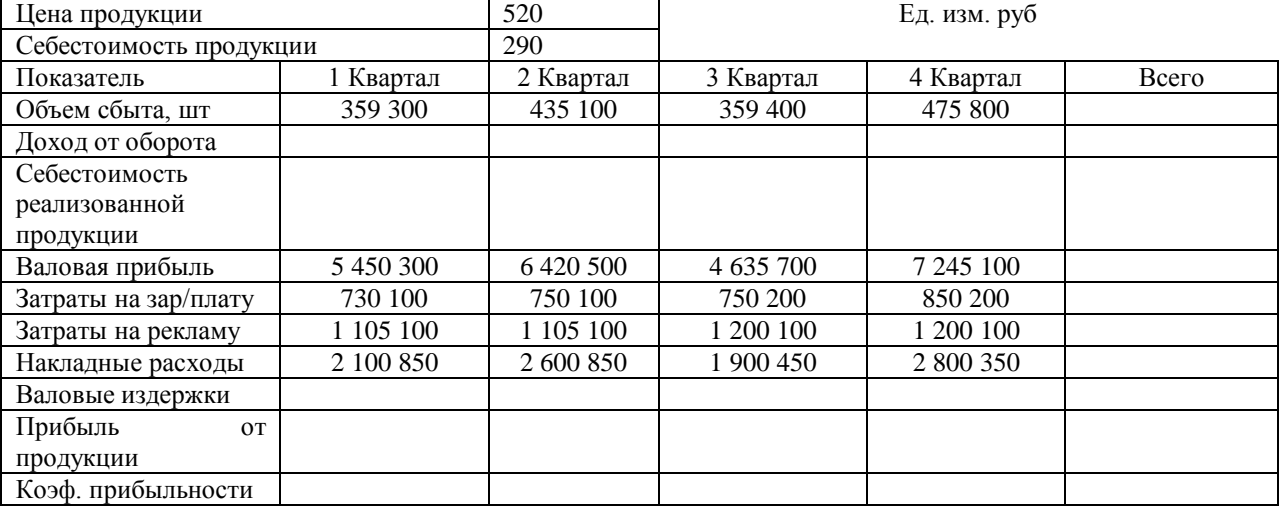

Формулы для расчета:

1. Доход от оборота = Объем сбыта \* Цена продукции.

2. Себестоимость реализованной продукции = Объем сбыта Себестоимость продукции

3. Валовые издержки = Затраты на зар. плату + Затраты на рекламу + Накладные расходы

4. Прибыль от продукции = Валовая прибыль - Валовые издержки

5. Коэф. прибыльности = Прибыль от продукции / доход от оборота

1. АРМ: определение, основные элементы.

2. Понятие, виды, назначение компьютерной сети. Оформить информационные материалы по данной теме в программе MS PowerPoint (8 и более слайдов), к контрольной работе приложить распечатку слайдов.

3. Практическое задание:

- С помощью электронной таблицы на ПЭВМ создать таблицу, заполнить ее.

-В столбцах «1 квартал, 2 квартал, 3 квартал, 4 квартал, «Всего» выполните расчеты по формулам (**все формулы должны быть копируемыми**).

- Построить диаграмму «Валовые издержки за второй квартал» с отображением доли всех статей затрат (см. формулу 3).

- Построить диаграмму «Доход от оборота за последние три квартала»..

Отчет

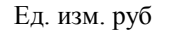

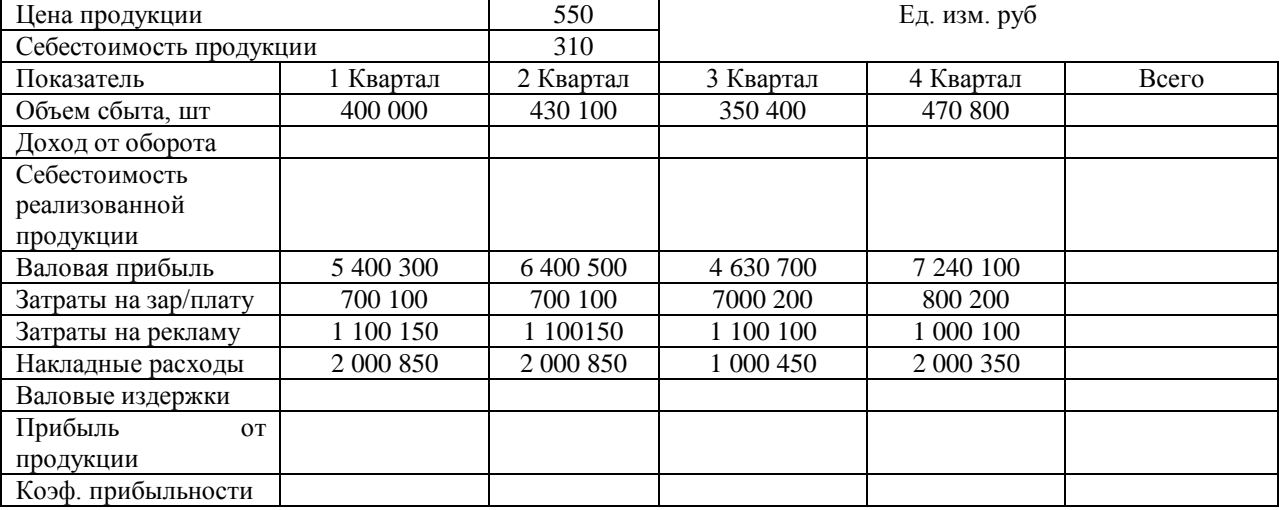

Формулы для расчета:

1. Доход от оборота = Объем сбыта \* Цена продукции.

2. Себестоимость реализованной продукции = Объем сбыта Себестоимость продукции

3. Валовые издержки = Затраты на зар. плату + Затраты на рекламу + Накладные расходы

4. Прибыль от продукции = Валовая прибыль - Валовые издержки

5. Коэф. прибыльности = Прибыль от продукции / доход от оборота

### **Перечень вопросов для подготовки к промежуточной аттестации**

- 1. Понятие и особенности современного информационного общества.
- 2. Информация и ее виды. Информационные ресурсы: понятие, классификация.
- 3. Понятие информационной технологии и информационной системы.
- 4. Информационная система и автоматизированная информационная система **(**АИС**).**
- 5. Этапы развития ИТ инфраструктуры.
- 6. Состав и назначение основных элементов персонального компьютера, их характеристика.
- 7. Запоминающие устройства: классификация, принцип работы, основные характеристики.
- 8. Устройства ввода вывода данных, их разновидности и основные характеристики.
- 9. Понятие системного и служебного (сервисного) программного обеспечения: назначение, возможности, структура.
- 10.Понятие и функции операционной системы (ОС). Сравнительная характеристика ОС.
- 11.Объекты и приѐмы управления ОС Windows**.**
- 12.Операции с файлами и папками.
- 13.Настройка ОС**.** Средства управления и автоматизации.
- 14.Общая характеристика пакета Microsoft Office. Состав и назначение программ пакета.
- 15.Основные возможности MS Word**.** Интерфейс MS Word.
- 16.Создание, форматирование и редактирование документа.
- 17.Автоматизация разработки документов: стили и шаблоны.
- 18.Табличные процессоры. Табличный процессор MS Exсel**:** основные возможности и функции.
- 19.Вычислительные средства MS Excel**.** Использование относительных и абсолютных адресов в формулах MS Excel.
- 20.Использование электронных таблиц как баз данных: сортировка и фильтрация данных.
- 21.Применение электронных таблиц в общественном питании .
- 22.База данных как форма хранения структурированной информации.
- 23.Классификация типов баз данных. Иерархическая, реляционная и сетевая структура баз данных.
- 24.Локальные и распределенные базы данных.
- 25.Системы управления базами данных. СУБД Access**.** Основные объекты.
- 26.Структура таблиц: записи, поля, ключевые поля. Типы данных.
- 27.Запросы. Назначение запросов. Виды запросов. Критерии отбора и вычислительные операции в запросах.
- 28.Формы. Назначение форм. Разработка форм. Элементы управления в формах.
- 29.Отчеты. Назначение отчетов. Структура отчетов. Особенности использования элементов управления в отчетах.
- 30.Назначение, возможности, области применения, особенности использования в профессиональной деятельности текстового редактора Power Point
- 31.Технология работы в ресторане с использованием системы R-Keeper
- 32.Работа с пакетом Restaurant Editor. Категории блюд. Структура меню. Назначение горячих клавиш.
- 33.Работа с пакетом Restaurant Editor. Списки. Скидки. Типы оплат. Установка курсов валют. Назначение статей расходов
- 34.Работа с пакетом R-keeper Reports Генератор отчетов. Задание периода формирования отчетов. Просмотр отчетов.
- 35.Работа с пакетом Store House. Калькуляция и складской учет. Состояние склада. Акт переработки. Счета – фактуры. Платежные документы. Ведомости остатков. Товарные отчеты/
- 36.Работа в системе кассира, бармена, официанта
- 37.Компьютерные сети. Назначение локальной сети
- 38.Типы соединения локальных сетей
- 39.Аппаратное обеспечение сети
- 40.Технологии подключения к локальной сети. Доступ к ресурсам
- 41. Глобальная сеть Internet
- 42. Технологии подключения к сети
- 43. Доступ к ресурсам Internet
- 44.Гипертекстовые способы хранения и представления информации
- 45.Поиск информации в Internet
- 46.Основы информационной и компьютерной безопасности. Антивирусные средства защиты информации
- 47.Компьютерные вирусы, их классификация и поражающие особенности.
- 48.Организация безопасной работы с компьютерной техникой
- 49.Виды информационных технологий, классификация информационных технологий по сферам применения
- 50.Информационная технология обработки данных

# **Перечень учебной литературы, необходимой для освоения дисциплины**

#### *Основные источники:*

1. Михеева, Е.В. Информационные технологии в профессиональной деятельности: учеб. пособие / Е.В. Михеева. - М.: Проспект, 2014. -448с.

2. Гаврилов, М.В. Информатика и информационные технологии: Учебник для прикладного бакалавриата / М.В. Гаврилов, В.А. Климов. - Люберцы: Юрайт, 2016. - 383 c.

3. Гохберг, Г.С. Информационные технологии: Учебник / Г.С. Гохберг. - М.: Academia, 2018. - 416 c.

*Дополнительные источники:*

1. Михеева, Е.В.. Практикум по информационным технологиям в профессиональной деятельности. / Е.В. Михеева. - М.: Проспект, 2014.-258с.

2. Оганесян, В.О. Информационные технологии в профессиональной деятельности: Учебник / В.О. Оганесян. - М.: Академия, 2019. - 544 c.

3. Советов, Б.Я. Информационные технологии: учебник для прикладного бакалавриата / Б.Я. Советов, В.В. Цехановский. - Люберцы: Юрайт, 2016. - 263 c.

4. Сапков, В.В.. Информационные технологии и компьютеризация делопроизводства. учеб. пособие для студ. НПО/ В.В Сапков. - М., Академия, 2012. - 220с.

5. Федотова, Е.Л. Информационные технологии и системы: учеб.пособие / Е.Л. Федотова. - М.: Форум, 2018. - 149 c.

6. Фуфаев, Э. В. Пакеты прикладных программ, учеб. пособие для студ. СПО/ Э.В.Фуфаев, Л.И.Фуфаева. - М., Академия, 2012 г.- 187с

7. Шитов, В.В. Информационные технологии в туристской индустрии: Учебное пособие / В.В. Шитов. - М.: КноРус, 2016. - 48 c

8. Шмелева, А.Г. Информатика. Информационные технологии в профессиональной деятельности: Microsoft Word. Microsoft Excel: теория и применение для решения профессиональных задач / А.Г. Шмелева, А.И. Ладынин. - М.: Ленанд, 2018. - 304 c.

9. Научно-образовательный интернет-ресурс по тематике ИКТ ["Единое окно доступа к образовательным](http://window.edu.ru/) ресурсам" [\(http://window.edu.ru\)](http://window.edu.ru/). Разделы: ["Общее образование: Информатика и ИКТ",](http://window.edu.ru/window/catalog?p_rubr=2.1.6) ["Профессиональное](http://window.edu.ru/window/catalog?p_rubr=2.2.75.6)  [образование: Информатика и информационные технологии"](http://window.edu.ru/window/catalog?p_rubr=2.2.75.6)

10. R-keeper. – Режим доступа <http://www.rkeeper.com/>